## **Raspberry Pi Pico Explorer Base**

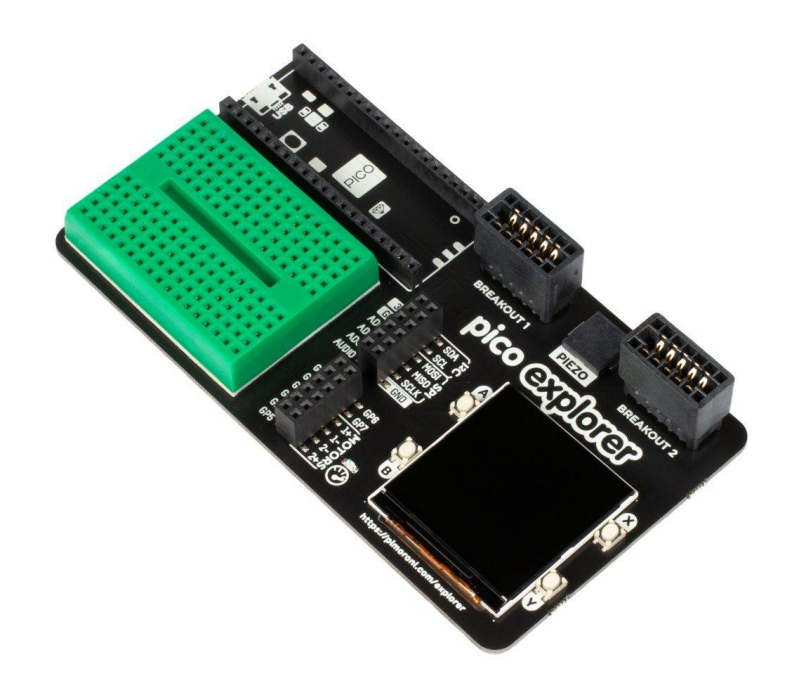

## **PIMORONI**

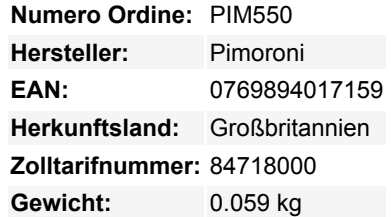

Verwandeln Sie Ihren Raspberry Pi Pico in einen elektronischen Abenteuerspielplatz, vollgepackt mit physischen Computer-Goodies wie einem LCD-Bildschirm, Motortreibern, einem Mini-Breadboard und vielem mehr!

Mit dem Pico Explorer können Sie mit Schaltkreisen spielen, wissenschaftliche Experimente bauen, kleine Roboter und Erfindungen entwickeln und vor allem herausfinden, wie das Ganze funktioniert.

Wir haben alles, was man zum Basteln braucht, eingebaut, wie z.B. ein Mini-Breadboard, Motortreiber, ADC-Eingänge, einen eingebauten Lautsprecher, universelle Ein- und Ausgänge, Schalter und zwei Breakout-Garden-Steckplätze, damit Sie ein paar Breakouts anschließen können.

Wir haben es auch geschafft, einen lebendigen 240x240 IPS-LCD-Bildschirm mit vier taktilen Tasten einzubauen, so dass Sie Ihr Projekt einfach überwachen und steuern können. Das Ganze ist in einem schönen, stabilen Baseboard mit einer angenehm kompakten Grundfläche verpackt, die nicht annähernd so viele Kabel mit sich bringt, wie wenn Sie mit einem traditionellen Breadboard-Setup experimentieren würden. Buh Drähte, juhu Pico Explorer!

Mit unseren umfangreichen MicroPython- und C++-Bibliotheken können Sie jeden Aspekt des Boards wie ein digitaler Maestro steuern. Es ist großartig für Anfänger, Fortgeschrittene und Leute, die unbeholfen irgendwo in der Mitte sitzen und sich nicht in einen einfachen demografischen Eimer stecken lassen - wir sehen euch.

Wir haben wirklich alle Funktionen, die wir finden konnten, in dieses Board gepackt - einige von uns hatten das Glück, All-in-One-Bausätze für elektronische Schaltungen zu haben, als wir klein waren, und so haben wir die Chance ergriffen, eine brandaktuelle Version zusammenzustellen.

Ein Raspberry Pi Pico ist nicht enthalten

## **Eigenschaften**

- Pico-Explorer-Platte
- Piezo-Lautsprecher
- $\bullet$  1,54" IPS-LCD-Bildschirm (240 x 240)
- Vier vom Benutzer steuerbare Schalter
- Zwei Half-Bridge-Motortreiber (mit Überstromanzeige-LED)
- Leicht zugängliche GPIO- und ADC-Pin-Header
- Zwei Breakout Garden I2C-Buchsen
- Mini-Breadboard
- Gummifüße
- Kompatibel mit Raspberry Pi Pico
- Kein Löten erforderlich (solange Ihr Pico über Header-Pins verfügt)
- Abmessungen: ca. 117mm x 63mm x 20mm (montiert)
- [Pinout](https://cdn.shopify.com/s/files/1/0174/1800/files/picoexplorerbase.png?v=1611156317)
- [Programmierbar mit C/C++ und MicroPython](https://github.com/pimoroni/pimoroni-pico)

## **Erste Schritte**

 $\pmb{\times}$ 

Der Landebereich auf der Pico Explorer Base zeigt Ihnen, in welcher Richtung Sie Ihren Pico einstecken müssen - stimmen Sie einfach den USB-Anschluss mit den Markierungen auf der Platine ab.

Der einfachste Weg, um mit der Programmierung unserer Pico-Add-Ons zu beginnen, ist das Herunterladen und Kopieren des angepassten [MicroPython-Images](https://github.com/pimoroni/pimoroni-pico/releases) auf Ihren Pico. Es enthält alle Bibliotheken, die Sie benötigen!

Unsere C/C++- und MicroPython-Bibliotheken und Code-Beispiele finden Sie [hier.](https://github.com/pimoroni/pimoroni-pico)